## **SKRIPSI**

# <span id="page-0-0"></span>**RANCANG BANGUN SISTEM INFORMASI PENJUALAN DAN PEMESANAN PADA CV.KAMAR SABLON BERBASIS WEB**

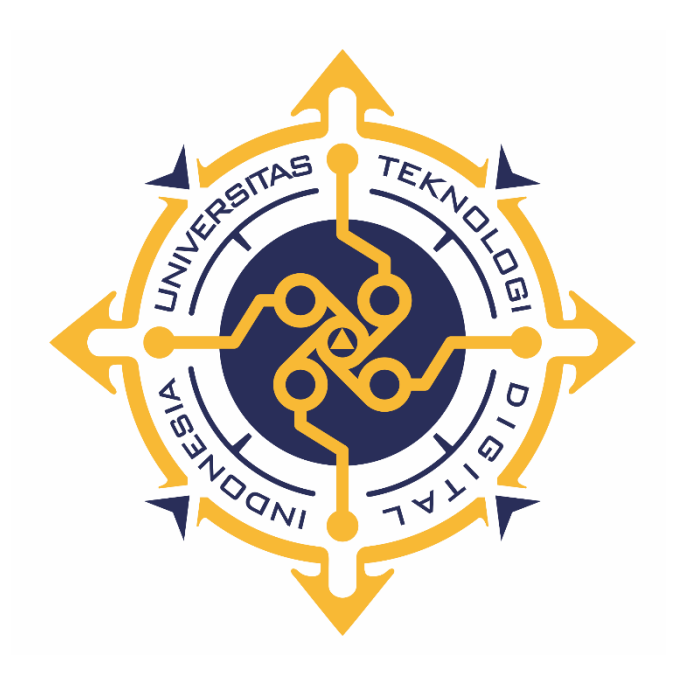

### **AMIRULMUWAHIDDIN NOOR**

## **NIM : 165610126**

# **PROGRAM STUDI SISTEM INFORMASI PROGRAM SARJANA FAKULTAS TEKNOLOGI INFORMASI UNIVERSITAS TEKNOLOGI DIGITAL INDONESIA YOGYAKARTA 2022**

### **SKRIPSI**

# **RANCANG BANGUN SISTEM INFORMASI PEMESANAN DAN PENJUALAN PADA CV.KAMAR SABLON BERBASIS WEB**

**Diajukan sebagai salah satu syarat untuk menyelesaikan studi** 

**Program Sarjana**

**Program Studi Sistem Informasi**

**Fakultas Teknologi Informasi**

**Universitas Teknologi Digital Indonesia**

**Yogyakarta**

**Disusun oleh: AMIRULMUWAHIDDIN NOOR NIM : 165610126**

**PROGRAM STUDI SISTEM INFORMASI PROGRAM SARJANA FAKULTAS TEKNOLOGI INFORMASI UNIVERSITAS TEKNOLOGI DIGITAL INDONESIA YOGYAKARTA**

**2022**

ii

## **PERNYATAAN KEASLIAN SKRIPSI**

<span id="page-2-0"></span>Dengan ini saya menyatakan bahwa naskah skripsi ini belum pernah diajukan untuk memperoleh gelar Sarjana Komputer di suatu Perguruan Tinggi, dan sepanjang pengetahuan saya tidak terdapat karya atau pendapat yang pernah ditulis atau diterbitkan oleh orang lain, kecuali yang secara sah diacu dalam naskah ini dan disebutkan dalam daftar pustaka.

Yogyakarta, 11 Februari 2022

Juag

Amirulmuwahiddin Noor NIM: 165610126

#### **HALAMAN PERSEMBAHAN**

<span id="page-3-0"></span>Dengan mengucap rasa syukur kehadirat illahi Rabbi Alhamdulillah Skripsi ini penulis persembahkan untuk:

- ➢ Kedua orang tua tercinta yang senantiasa mendoakan serta perhatian, kasih saying, pengorbanan baik moril maupun materil yang sangat berguna bagi hidupku, berkat doa dan dukungan kalianlah semua berjalan dengan lancar.
- ➢ Teman-teman tercinta, terima kasih untuk kebersamaan, kekompakan dan bantuannya.
- ➢ Dosen Pembimbing, yang membimbing hingga terselesainya Skripsi ini.
- ➢ Saudara-saudara saya terima kasih sudah mendoakan dan memberikan dukungan yang berupa moril maupun materil
- ➢ Segenap pihak yang tidak dapat disebutkan satu persatu. Terima kasih atas doa, motivasi dan bantuannya.

## **HALAMAN MOTTO**

# *"Stay hungry. Stay foolish."*

<span id="page-4-0"></span>*"Teruslah merasa lapar -akan ilmu pengetahuan-. Teruslah merasa bodoh."*

*- Steve Jobs*

#### **KATA PENGANTAR**

<span id="page-5-0"></span>Segala puji syukur kami panjatkan kehadirat Tuhan Yang Maha Esa, karena oleh anugerah-Nya, kemurahan dan kasih setia-Nya yang besar, akhirnya penulis dapat menyelesaikan penulisan skripsi dengan judul: "Rancang Bangun Sistem Informasi Penjualan dan Pemesanan pada CV.Kamar Sablon Berbasis Web".

Penulis menyadari sepenuhnya bahwa skripsi ini masih jauh dari kesempurnaan karena menyadari segala keterbatasan yang ada. Untuk itu demi sempurnanya skripsi ini, penulis sangat membutuhkan dukungan dan sumbangsih pikiran yang berupa kritik dan saran yang bersifat membangun.

Skripsi ini dipersembahkan kepada kedua orang tua saya Ir.Awaludin Noor, M.M., dan Ibu Titik Erni Kurniah yang telah tulus ikhlas memberikan kasih sayang, cinta, doa, perhatian, dukungan moral dan materil yang telah diberikan selama ini.

Penyusunan skripsi ini tidak lepas dari bantuan berbagai pihak, karena itu penulis menyampaikan ucapan terima kasih kepada:

- 1. Bapak Ir. Totok Suprawoto, M.M., M.T., selaku Rektor Universitas Teknologi Digital Indonesia Yogyakarta.
- 2. Ibu Pulut Suryati, S.Si., M.Cs., selaku Ketua Program Studi Sistem Informasi.
- 3. Ibu Emy Susanti, S.Kom., M.Cs., selaku pembimbing skripsi yang telah banyak memberikan motivasi, bantuan dan pengarahan.
- 4. Seluruh dosen di Jurusan Sistem Informasi Universitas Teknologi Digital Indonesia Yogyakarta yang selama ini telah membagikan ilmunya.
- 5. Adik adik saya yaitu Hafizha Nurazizah Azzahra dan Zahwa Nurnaila Ariqa yang bersabar menunggu abangnya lulus perkuliahan.
- 6. Teman-teman Angkatan 2016 yang terlalu banyak jika disebutkan satu persatu disini.
- 7. Semua pihak yang tidak dapat disebutkan satu persatu namun tidak mengurangi sedikitpun rasa terima kasih peneliti yang telah membantu hingga terselesaikannya skripsi ini.

## **DAFTAR ISI**

<span id="page-6-0"></span>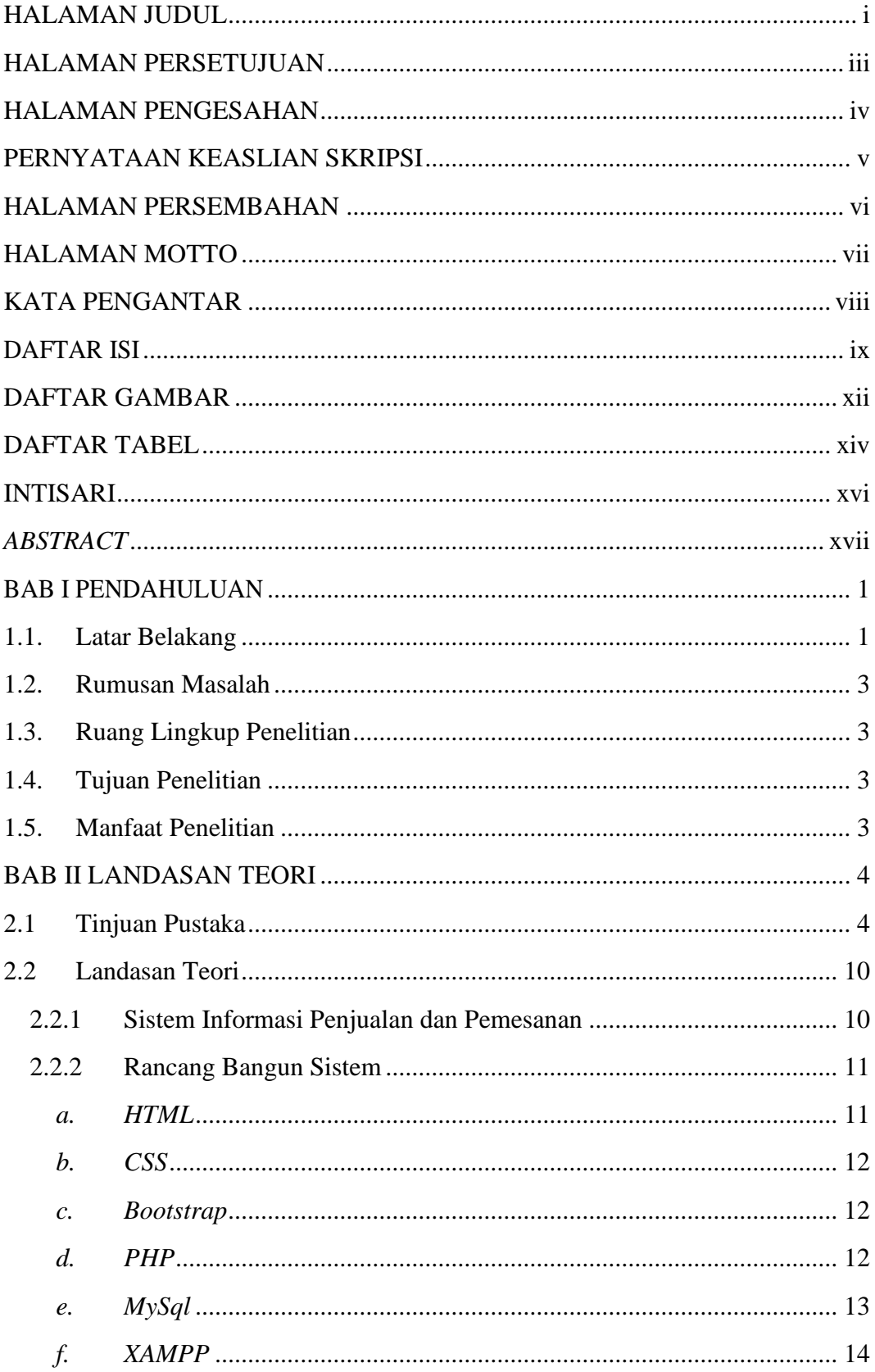

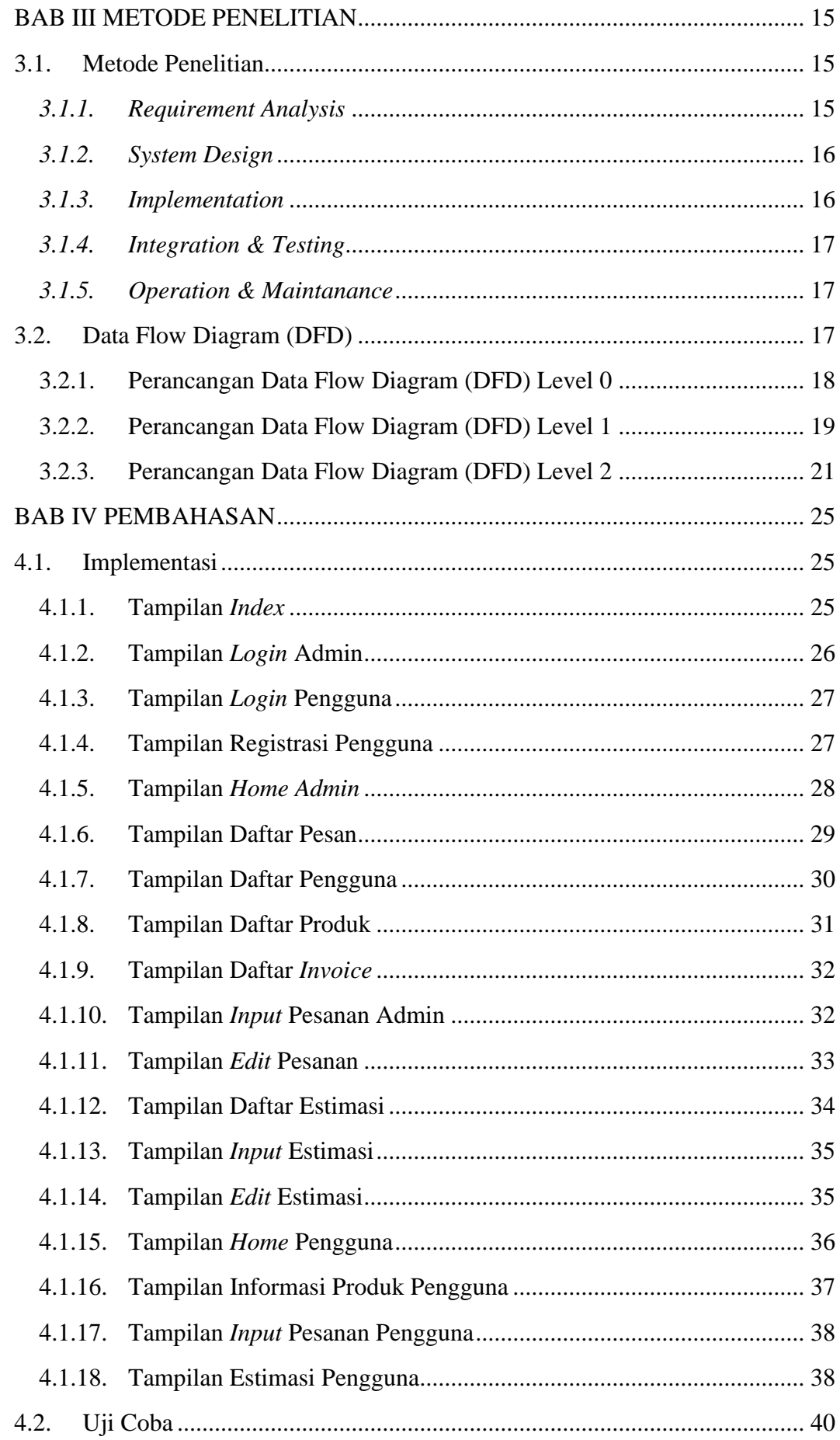

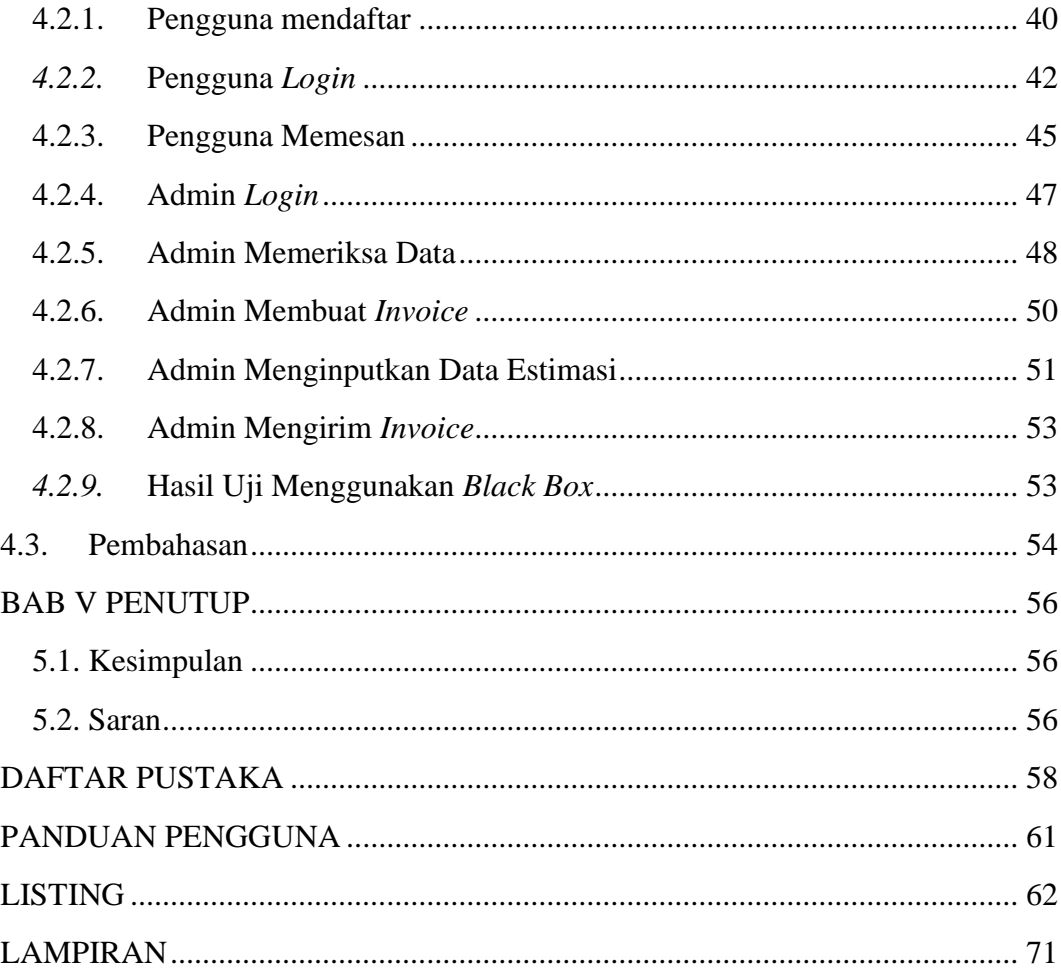

## **DAFTAR GAMBAR**

<span id="page-9-0"></span>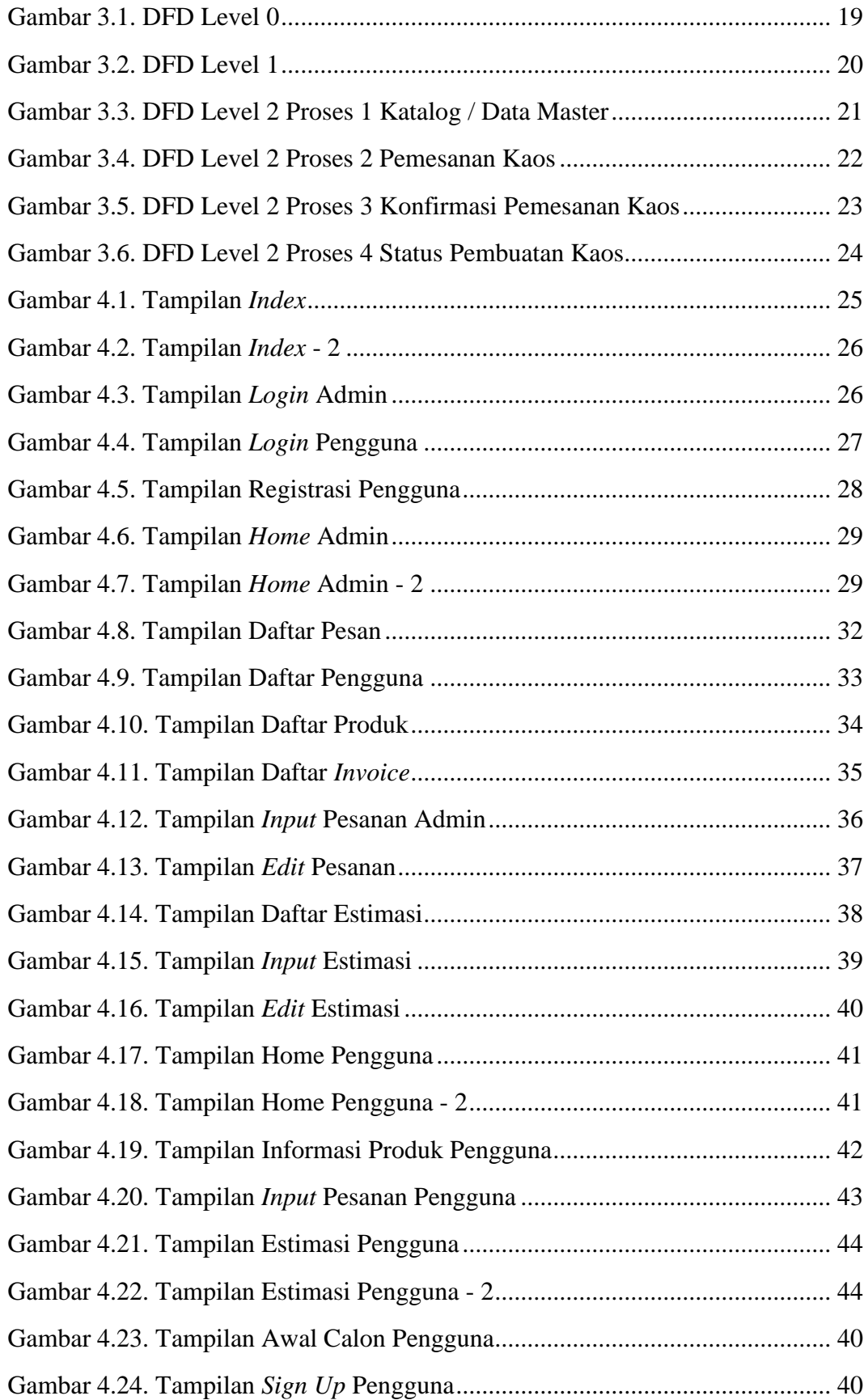

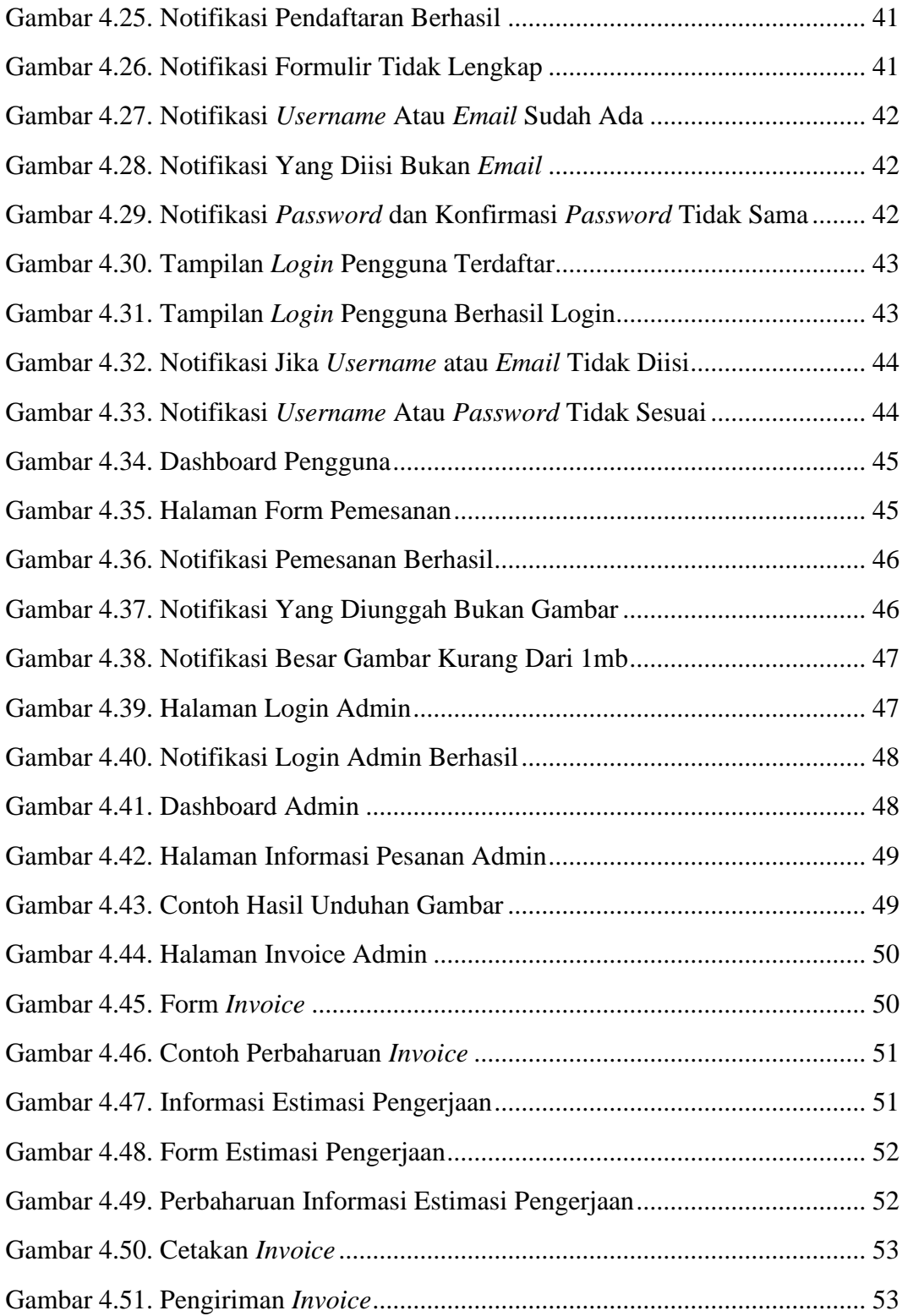

## **DAFTAR TABEL**

<span id="page-11-0"></span>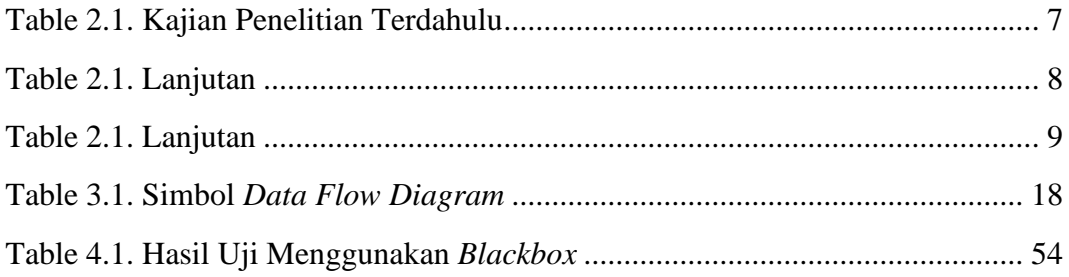

Dalam penyusunan naskah skripsi ini, penulis menyadari masih banyak kekurangan. Akhir kata semoga Karya Tulis ini dapat memberikan banyak manfaat bagi kita semua.

Yogyakarta, 24 Februari 2022

Amirulmuwahiddin Noor

#### **INTISARI**

<span id="page-13-0"></span>Penelitian ini bertujuan untuk menghasilkan sebuah sistem informasi penjualan dan pemesanan berbasis web pada konfeksi CV. Kamar Sablon.

Metode penelitian yang digunakan adalah metode *waterfall,* dengan lima tahapan didalamnya, yaitu: 1) *requirement analysis and definition*; 2) *system and software design*; 3) *implementation and unit testing*; 4) *integration and system testing*; dan 5) *operation and maintenance*. *Data Flow Diagram* (DFD) menggunakan DFD level 0, level 1 dan level 2. Perancangan bangun menggunakan *software Visual Studio* dengan Bahasa pemrogaman yang digunakan adalah *PHP, CSS, HTML, Bootstrap Framework.*

Hasil penelitian menunjukkan bahwa: 1) penjualan dan pemesanan berbasis website ini memudahkan bagi pengakses *website* yaitu konsumen untuk memperoleh informasi dan kemudahan untuk memesan kaos sablon tanpa harus datang langsung ke toko konfeksi tersebut; 2) Dengan adanya *website* konfeksi Kamar Sablon ini juga menjadi berguna bagi pihak konfeksi dalam membantu pemesanan secara online, data yang didapat juga bisa jadi analisa untuk kemajuan perusahaan selanjutnya; 3) Pembuatan *invoice* di dalam *website* memudahkan admin melakukan penghitungan harga yang harus dibayar oleh konsumen dan bisa langsung dicetak dan disimpan ke pc atau laptop admin sendiri dan mengirimnya melalui email atau *whatsapp*; dan 4) Fitur Estimasi menjadi nilai utama pada website ini karena, konsumen bisa tracking pembuatan kaos sablon sudah sampai dititik mana.

Kata kunci: sistem informasi, pemesanan, penjualan.

#### *ABSTRACT*

<span id="page-14-0"></span>*The research aims to produce the design of information system purchase and sales based on web at CV. Kamar Sablon.* 

*The research method used is the waterfall method, with five stages in it, namely: 1) requirements analysis and definition; 2) system and software design; 3) implementation and unit testing; 4) integration and system testing; and 5) operation and maintenance. Data Flow Diagrams (DFD) use DFD level 0, level 1 and level 2. The design uses Visual Studio software with programming languages used are PHP, CSS, HTML, Bootstrap Framework.*

*The result of the study show that: 1) this website-based sales and ordering makes it easy for website users, namely consumers to obtain information and make it easy to order screen printing t-shirts without having to come directly to the confection shop; 2) With the Sablon Room confection website, it will also be useful for the confectionery party in helping online ordering, the data obtained can also be used as an analysis for the company's further progress; 3) Creating invoices on the website makes it easier for admins to calculate the prices that must be paid by consumers and can be directly printed and saved to the admin's own PC or laptop and send them via email or whatsapp; and 4) the Estimation feature is the main value on this website because consumers can track where the screen printing tshirts have reached.*

*Keywords: information system, purchase, sales.*